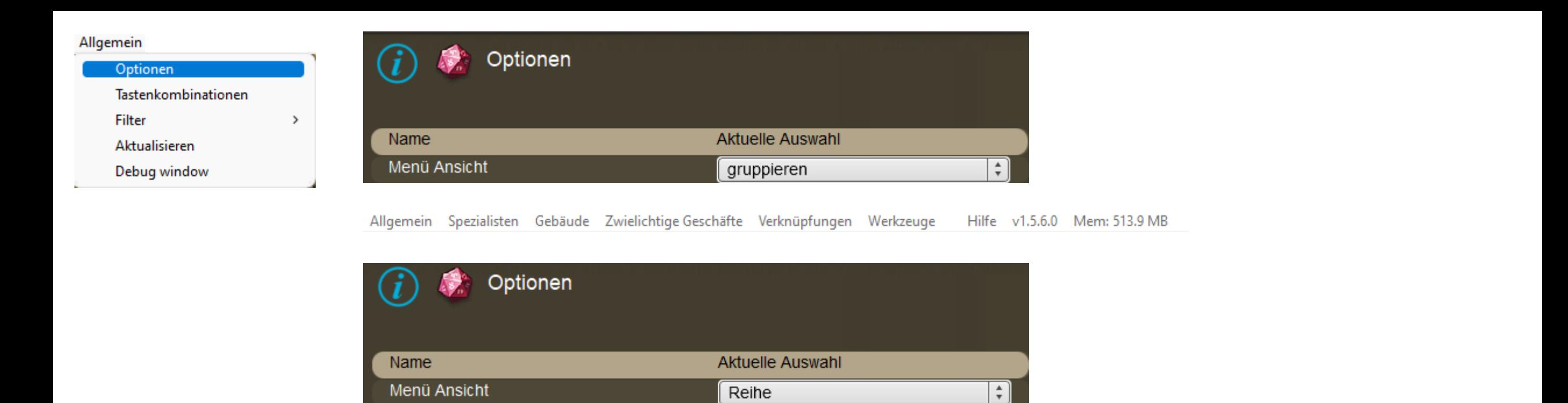

Optionen Tastenkombinationen Filter Aktualisieren Debugwindow Entdecker Geologe Armee Einfache Kriegsführung Einsatzzeit Spezialisten ausblenden Förderungen Produktion Produktionsstätten Übersicht Besuchen Zwielichtige Geschäfte Verknüpfungen Werkzeuge Hilfe v1.5.6.0 Mem: 515.2 MB

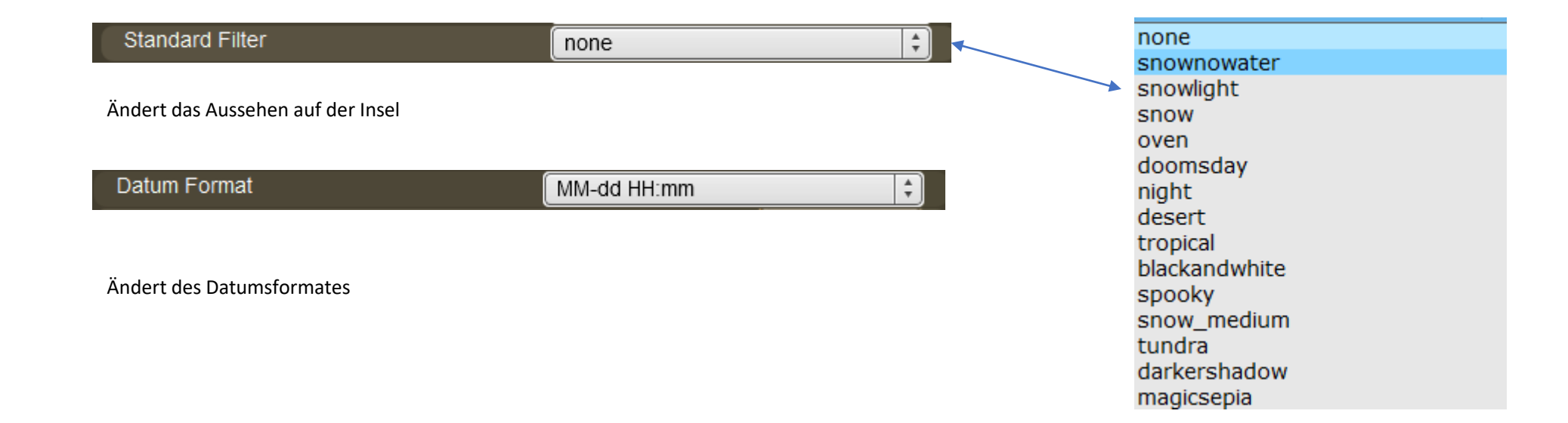

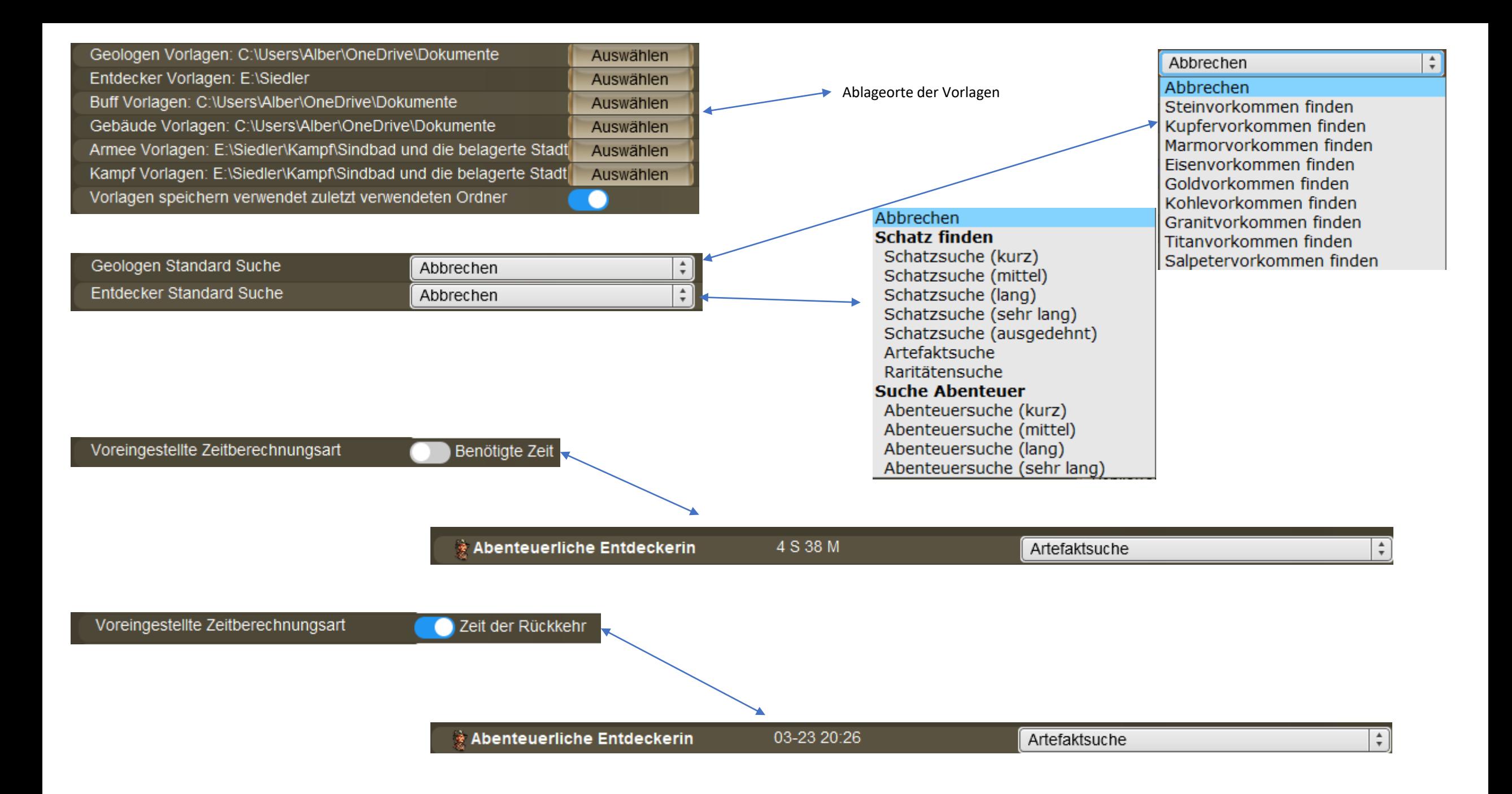

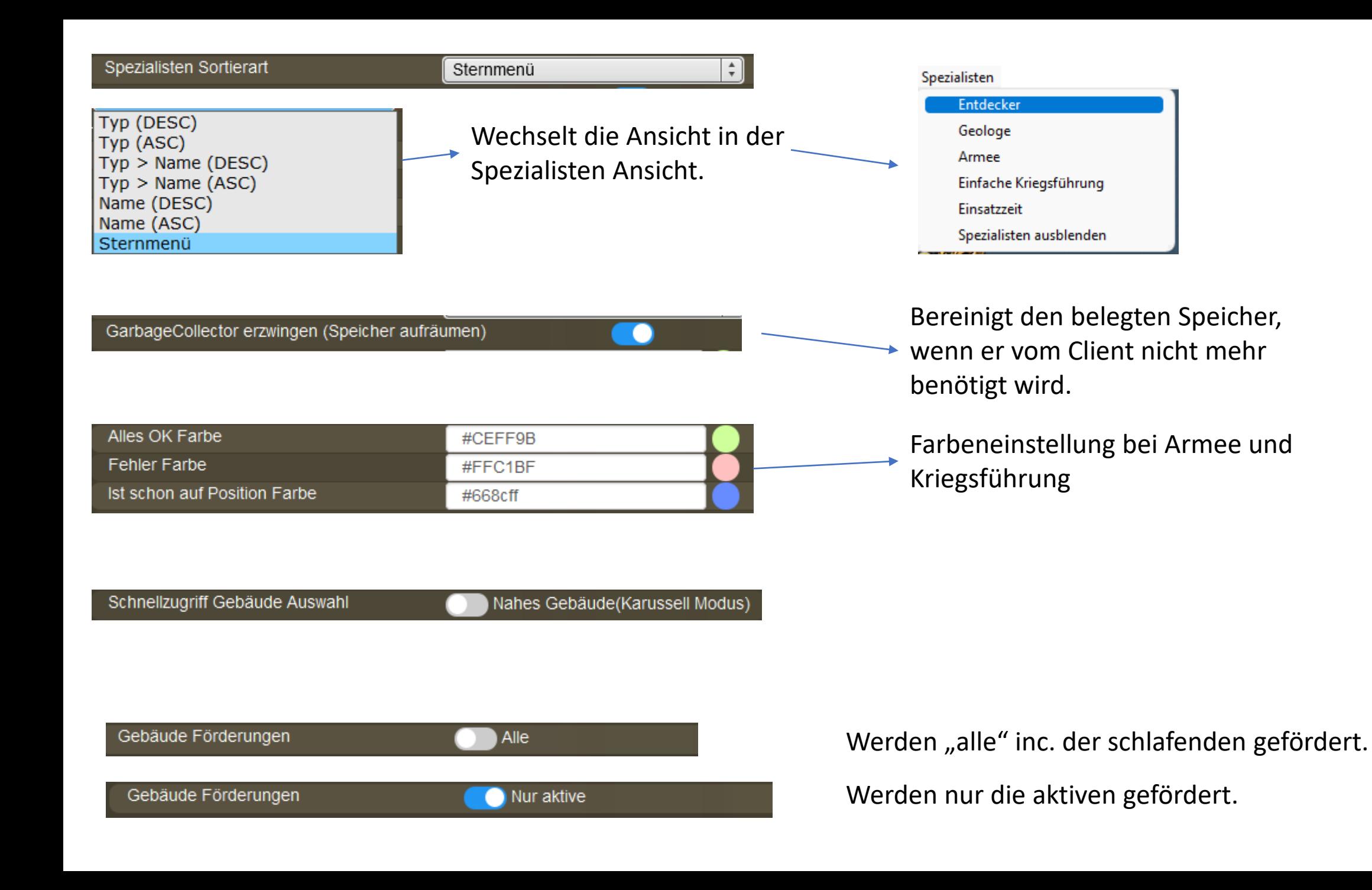